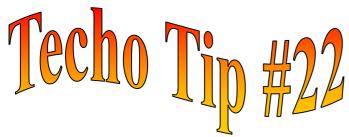

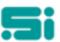

## PERMISSIONS IN THE ARCHIVES

Archives are a great way of inquiring on previous periods' transactions. They allow you to reprint statements and invoices without having any effect on the live system.

Archive databases are used only as a **reference tool.** Here are some tips for looking up information or reprinting reports and transactions.

♦ If you log in as the 'super user', the database overrides existing permissions, and allows you to inquire, modify, add and delete records as well as book jobs, add credit notes and so forth.

 $\Diamond$  To ensure that the archive database is kept as an accurate reference database, please make sure that users login using their own login ID and not as 'su'.

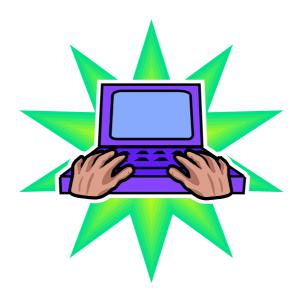